## **Real-Time Rendering Crack License Key Full**

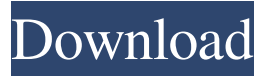

**Real-Time Rendering Crack + For PC [Updated] 2022**

This plugin is a complete online render engine. It lets you to render on any host (any location), on any format (any software), and any bit-depth (any channels) at any time of the day or night, to any size. Features: • Automation support • Online feedback • Working inside any host software, such as FL Studio, Cubase, Sonar, etc. • OS independent and suitable for 32-bit and 64-bit OS • No need to open the track in the host software • Very fast (comparable with CD quality) • Easy to use • Runs on your CPU or on a separate machine • No installation required • Very flexible • Runs from any client computer • Two-pass audio. Each audio file is automatically re-rendered with the new settings. • Polyphony • Transitions support (mono to stereo and vice versa) • Uses the client's system MIDI clock, regardless of the host software version.  $\bullet$ 

Quick start • Fully customizable • 3 presets included. • AudioDroid or AudioGain Audio Capture support. • Audio clips are saved on the client's hard drive. • Very small size. •

Automation support, so your renders can be automated. • Scaling support (from 16 to 128 bit). • Built in presets. • Built in delay control (can be set to -15ms to 15ms). • Can be used for multi-track render, for example 3 or 4 channel tracks can be rendered simultaneously. • Can be set to work in the background when the host software is not running. • Runs from any host, not only Steinberg, it will work with any of the latest hosts. • Works in any digital audio format, 32-bit and 64-bit. • Works in any bit-depth, mono, stereo, 5.1, 6.1, 7.1, 8.1 and all other formats. • Up to 64 tracks can be rendered simultaneously. • Choose from any number of presets, or customize with your own settings. • Realtime mode, as well as the usual render mode (32bit Float). • Impulse Mode and Channel Stereo • Supports AudioDroid or AudioGain Audio Capture • Save your audio clips to your hard disk • Runs from any client • Automation support • Fully customizable

**Real-Time Rendering Crack + Serial Number Full Torrent 2022**

RTR is a command line version of Apple's RRAudio. RTR used to be the only place to use AAC's with Wavelab and Nuendo. RRAudio has since been updated to handle all AAC's. Wavelab is still using RTR if your still using Wavelab. Purpose of RTR RTR was made to allow audio professionals to create and render professionally sounding master files without the need for a complex non-linear audio software

package like Wavelab or Nuendo. It is a very simple command line audio utility designed to work in tandem with the programs it is made for. My Specifications Keymacro is the only RTR plug-in to offer 64bit floating point audio files, which is best for taking care of all dynamic ranges in music. RTR still has the worst dynamic range of all the RTR plug-ins. RTR is still being developed and i have no intention of fixing this. RTR doesn't know how to separate instruments, so if there are multiple instruments it will just switch between them and do as many passes as it can. If you use a single instrument with RTR then you will only get one pass. RTR has an 8 channel limit on a stereo mix. RTR will only deal with the first eight channels of the input. RTR can accept a maximum of 32bit floating point audio files. RTR has a audio file format conversion file that converts 32bit floating point audio files to 8bit unsigned binary data files. RTR still has a lot of bugs that need to be fixed before it can be called a stable plug-in. RTR has been tested with Nuendo 3.01,4.01,4.0.1,4.02 and

Wavelab 9.2. There is still the possibility that it won't work with the new versions of Nuendo. RTR also works with 64bit floating point audio files. 64bit floating point audio files are

best used for larger scales of dynamic range like string ensembles or large rooms. Batch Processing RTR has a lot of options when it comes to batch processing. It is possible to

have multiple instruments, multiple scenes and multiple presets. Batch processing is currently the way of the world with large music production studios. When you have multiple instruments RTR can also have multiple playback chains 77a5ca646e

This plug in includes a number of presets designed to get you started. The presets can be used as you see fit. To get the best results you need to change the parameters and experiment. This is my first plug in so I would appreciate some pointers from other users if I am going about this all wrong. I am not a professional sound engineer, just a hobbyist. I am using Cubase SX3 to record using a Zoom H4n and M-Audio Trigger Finger (does anyone have any experience with this?). I am looking for a plug-in that can take a good master sound and return it in a similar form with better quality. So that when I get my master to final I will not be able to tell if the master was taken from the finished product. I have used this type of plug-in before, but I do not have any recommendations. All I know is that I do not want it to remove all of the frequencies, I want it to clean up and make the quality better. A: Depending on what sound are you trying to achieve, you might want to look into the eq plugins in the Nuendo Suite as they provide a variety of functionality in the mastering realm. If you want to achieve more than that, you might want to look into a plug in such as Reaktor which allows you to manipulate and manipulate your audio sample in ways that may not be supported by a standard DAW but is essential for more advanced sound manipulation. I wish you the best of

luck in your endeavors. Dyslexia and traumatic brain injury: classification and treatment implications. Dyslexia is one of the most common learning difficulties with which children and adults are diagnosed. Although the causes are poorly understood, an important biological basis has emerged, with evidence of damage to the sensory, motor, and higher cognitive systems. If the link with brain damage is causal, this would raise the question of whether dyslexia could also be an early marker of brain injury. This paper outlines the current status of the relationship between traumatic brain injury and dyslexia, and makes recommendations for clinical and research practice.GETTY The Catalan government has proposed a number of radical reforms FREE now and never miss the top politics stories again. SUBSCRIBE Invalid email Sign up fornow and never miss the top politics

**What's New In?**

Real Time Re-master will re-mastered a project file in any of your favorite audio file format to fit a new audio master. This will enable the audio engineer to get a file that will sound better then the original. Ease of Use: Requirements: • RTR requires Nuendo or WaveLab to run. To install in WaveLab: 1. 1. Unzip the.zip file. 2. 2. Navigate to your Wavelab application folder 3.3. Navigate to  $RTR > W$ avelab >  $RTR$ and then double click on it. 4. 4. Choose the audio file that

you wish to re-master and then hit Run. 5. 5. If you receive a message of a file that can not be re-mastered, then move the file to another folder or possibly to a different folder and retry the re-master. 6. 6. When done, the RTR should have completed and your project should be ready for final mastering. The file will appear in the new folder you have designated. • To install in Nuendo: 1. 1. Unzip the.zip file. 2. 2. Navigate to your Nuendo application folder. 3. 3. Navigate to RTR > Nuendo > RTR and then double click on it. 4. 4. Choose the audio file that you wish to re-master and then hit Run. 5. 5. If you receive a message of a file that can not be remastered, then move the file to another folder or possibly to a different folder and re-try the re-master. 6. 6. When done, the RTR should have completed and your project should be ready for final mastering. The file will appear in the new folder you have designated. • To install in ProTools or MASCHINE 1.1. Unzip the.zip file. 2. 2. Navigate to your MAC (ProTools or MASCHINE) application folder. 3. 3. Navigate to RTR  $>$ ProTools or MASCHINE > RTR and then double click on it. 4. 4. Choose the audio file that you wish to re-master and then hit Run. 5. 5. If you receive a message of a file that can not be re-mastered, then move the file to another folder or possibly to a different folder and re-try the re-master. 6. 6. When done, the RTR should have

**System Requirements:**

Important - Please Read! It is recommended that you have around 1.5GB free space for installing this mod. For better performance, select the 'Developer Options' from the 'Settings' screen. To use the Steam Workshop, you should have installed the client for Steam. The Steam client version should be v7.8 or higher. A NVIDIA GeForce 700 or higher graphics card is recommended. A Geforce 6x series or better card is required to support the feature set. A stable internet connection is required to

<https://www.bryophyteportal.org/portal/checklists/checklist.php?clid=9471> <https://amosfitnessandfood.com/chudleigh-crack-license-code-keygen/> <http://www.ndvadvisers.com/zap-audio-player-license-keygen-3264bit-april-2022/> <https://superstitionsar.org/nebula-1-5-2-activation-code-with-keygen/> [https://maxiwire.com/wp-content/uploads/2022/06/HotHotSoftware\\_File\\_Joiner.pdf](https://maxiwire.com/wp-content/uploads/2022/06/HotHotSoftware_File_Joiner.pdf) <http://svm.od.ua/advert/time-039n-bill-free-march-2022/> <https://lowthorp1.wixsite.com/jeulimisga/post/super-av-crack-license-keygen-free-download-for-windows> <https://lovebeauty.fr/wp-content/uploads/2022/06/vanowaro.pdf> <http://8848pictures.com/wp-content/uploads/2022/06/wylapre.pdf> <https://professionalcookingtips.com/cbs-grabber-crack-download-for-pc/>